**Inserire carta intestata**

## **REGISTRO ACCESSO CIVICO**

## **(art.5 d.lgs. 33/2013)**

## **Linee guida FOIA deliberazione ANAC 1309/2016 - Tabella allegata alla deliberazione 1310/2016 – Circolare DFP 2/2017**

## **1° SEMESTRE 2017**

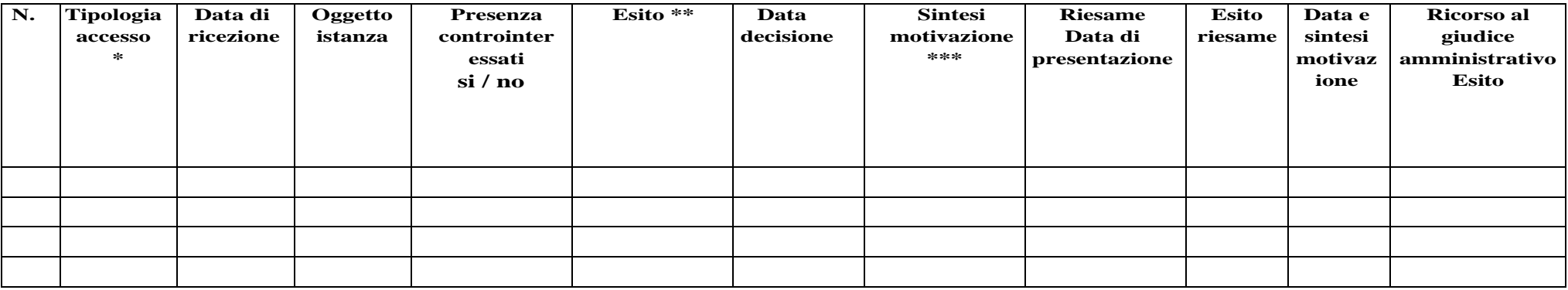

\* Specificare la Tipologia di accesso = Mancate pubblicazioni, generalizzato, accesso atti

\*\* Indicare = Accoglimento, Rifiuto parziale, Rifiuto totale

\*\*\* Indicare le ragioni del rifiuto totale o parziale

 **\*\*\*\*\*qualora non vi fossero richieste nel semestre inserire** 

**Nel primo semeste 2017 non sono pervenute richieste di accesso.**